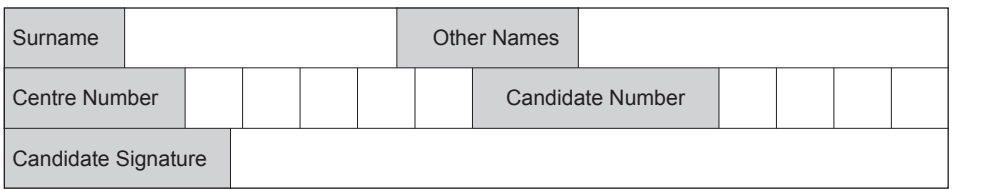

General Certificate of Education January 2008 Advanced Subsidiary Examination

## **COMPUTING COMPUTING**

# **Unit 1 Computing Systems, Programming and Networking Concepts**

Monday 14 January 2008 1.30 pm to 3.00 pm

**You will need no other materials.** You may use a calculator.

Time allowed: 1 hour 30 minutes

### **Instructions**

- Use blue or black ink or ball-point pen.
- Fill in the boxes at the top of this page.
- Answer **all** questions.
- Answer the questions in the spaces provided.
- Show all your working.
- Do all rough work in this book. Cross through an y work you do not want to be marked.

#### **Information**

- The maximum mark for this paper is 65.
- The marks for questions are shown in brackets.
- The use of brand names in y our answers will **not** gain credit.
- You are reminded of the need for good English and clear presentation in your answers.

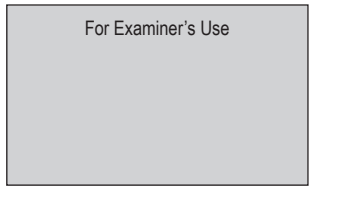

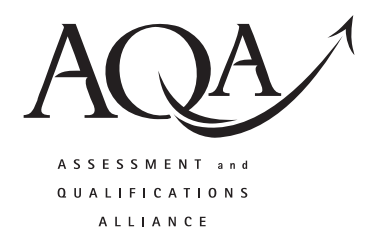

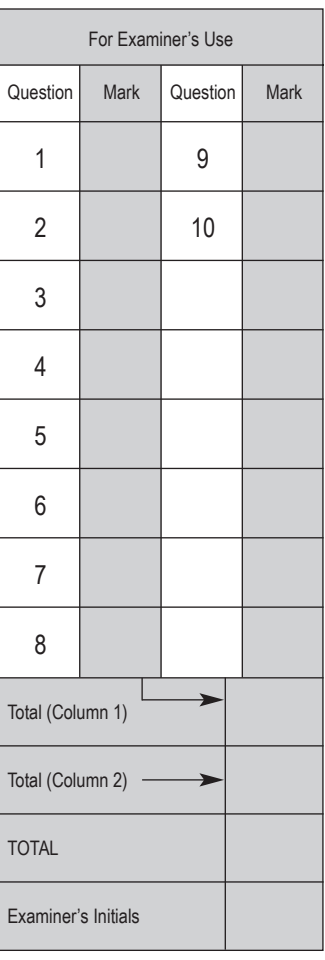

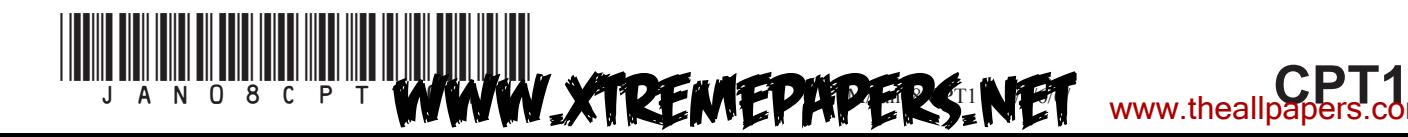

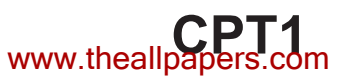

**3**

Answer **all** questions in the spaces provided.

- **1 Table 1** lists some components of a computer system. Put **one** tick on each row to describe each component as either:
	- software
	- hardware
	- hardware and software.

**Table 1**

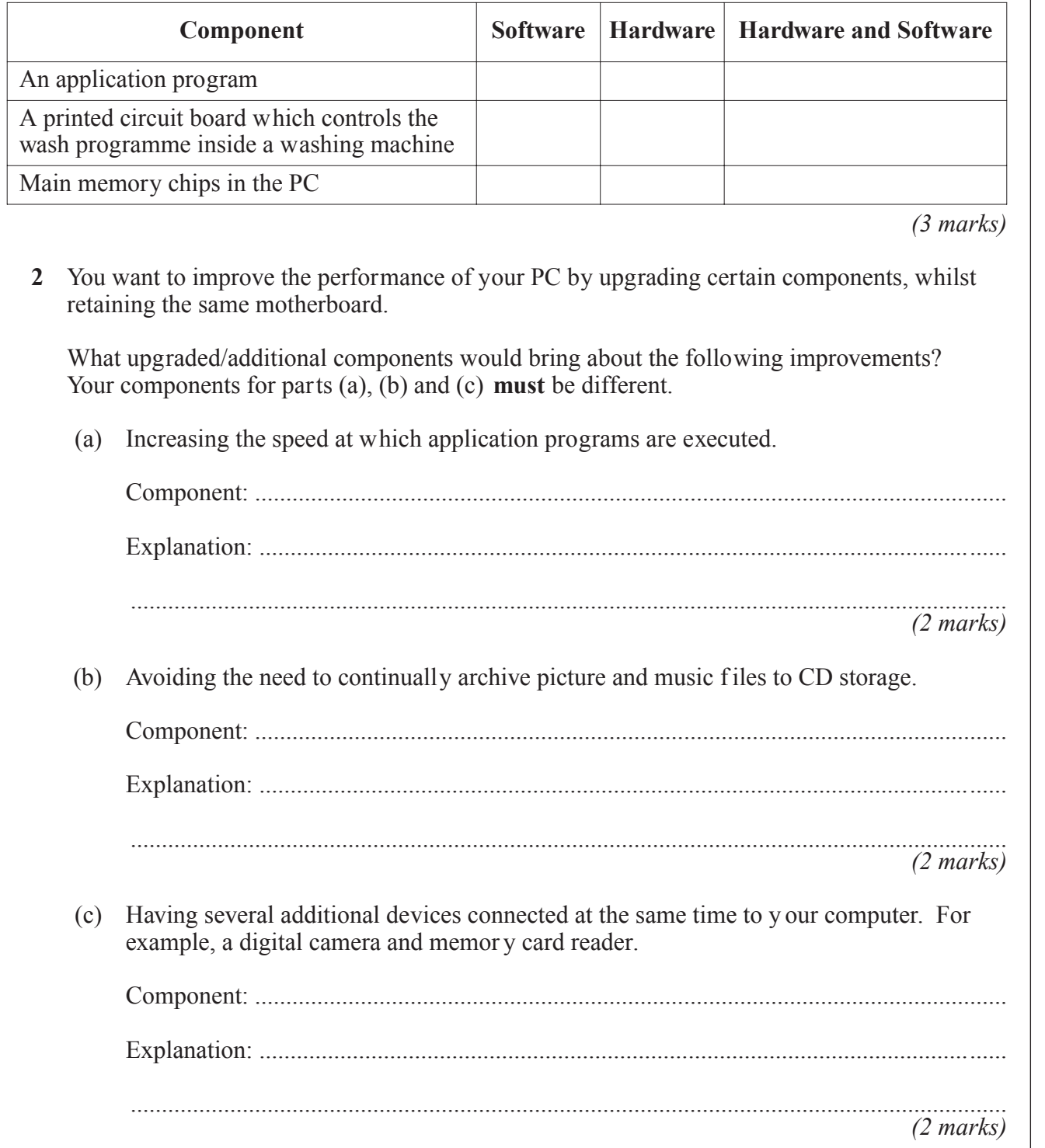

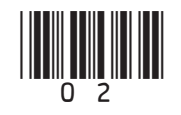

**3 Figure 1** shows a very small part of a sound wave recorded through a microphone connected to a computer.

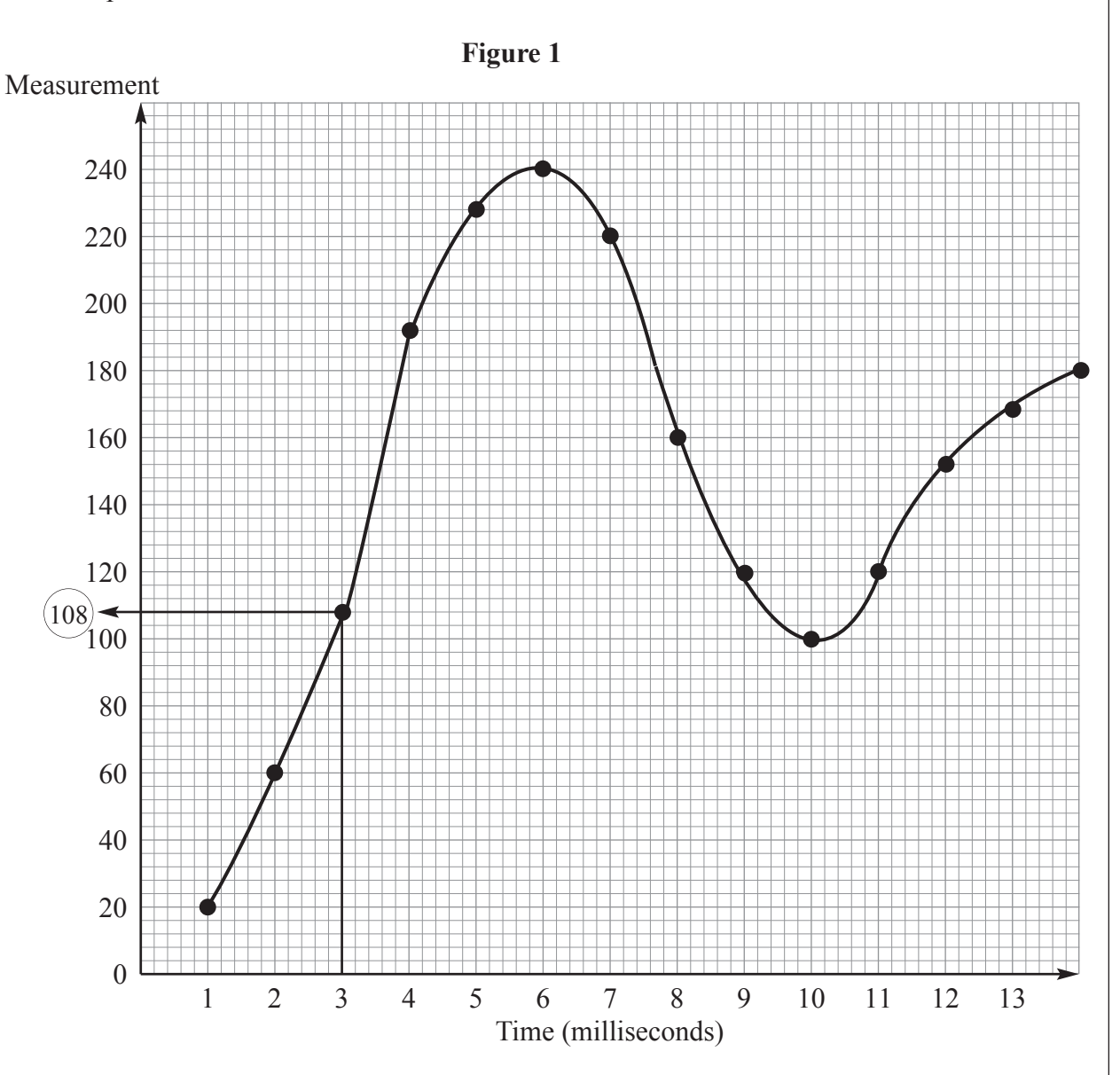

The dots each represent a recorded measurement of the sound w ave. The recorded measurements are stored in main memor y shown in **Table 2**, with the f irst measurement stored in main memory location 700.

**Question 3 continues on the next page**

www.xtremepapers.ne

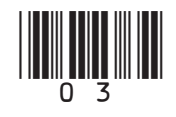

**Turn over** ▶

*MARGIN BLANK*

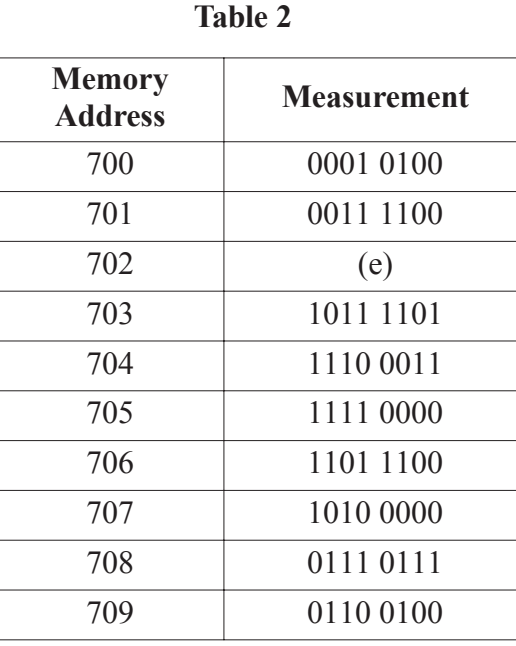

(a) Name **two** items of essential software which **must** be in the main memory at the time this recording process takes place. 1 ........................................................................................................................................... 2 ........................................................................................................................................... *(2 marks)* (b) (i) Explain what is meant by the **sampling rate**. .................................................................................................................................... *(1 mark)* (ii) Study **Figure 1** and state what the sampling rate is for this recording.  $(1000 \text{ milliseconds} = 1 \text{ second})$ . .................................................................................................................................... *(1 mark)* (c) Study **Table 2**. How many bits are allocated to each sample? *(1 mark)* (d) (i) State **one** advantage of increasing the number of bits allocated to each sample. .................................................................................................................................... *(1 mark)* (ii) State **one** disadvantage of increasing the number of bits allocated to each sample. .................................................................................................................................... *(1 mark)*

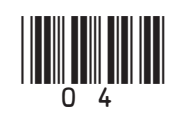

**MWW.XTREMEPAPERS.NET** www.thealipapers.

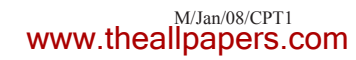

**11**

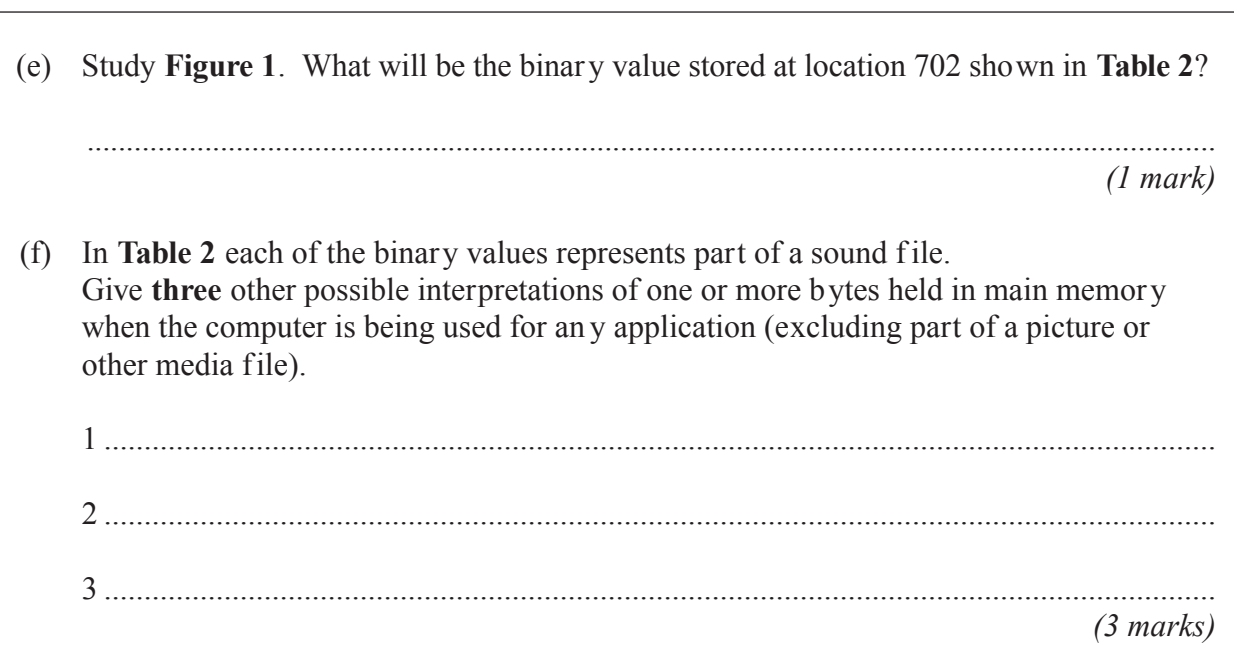

**Turn over for the next question**

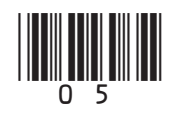

**Turn over** ▶

WWW.XTREMEPAPERS.NET www.theallpapers.com

**4 Figure 2** shows three different programs which have been developed using different generations of programming language.

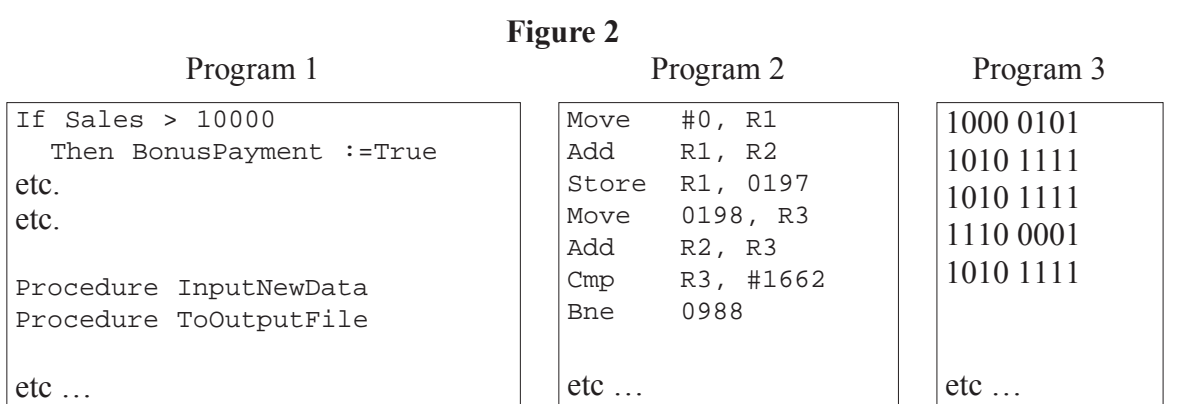

The above programs were written for different tasks.

(a) What generation of programming language was used for Program 1?

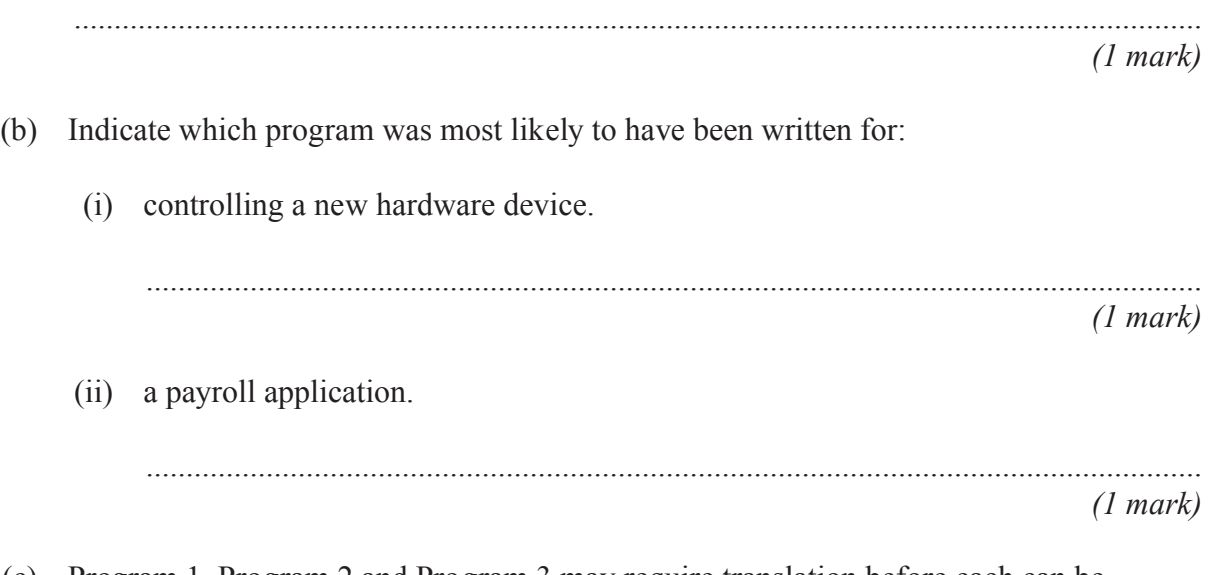

(c) Program 1, Program 2 and Program 3 may require translation before each can be executed.

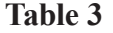

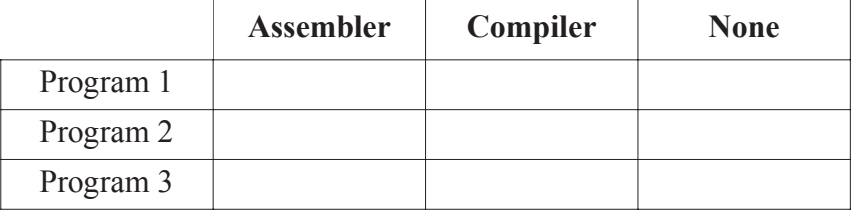

Put **one** tick on each row in **Table 3** to indicate the translator software required. *(3 marks)*

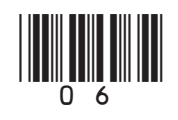

(d) Describe how **interpreter** software enables a program written in a high level language to be executed.

*MARGIN BLANK*

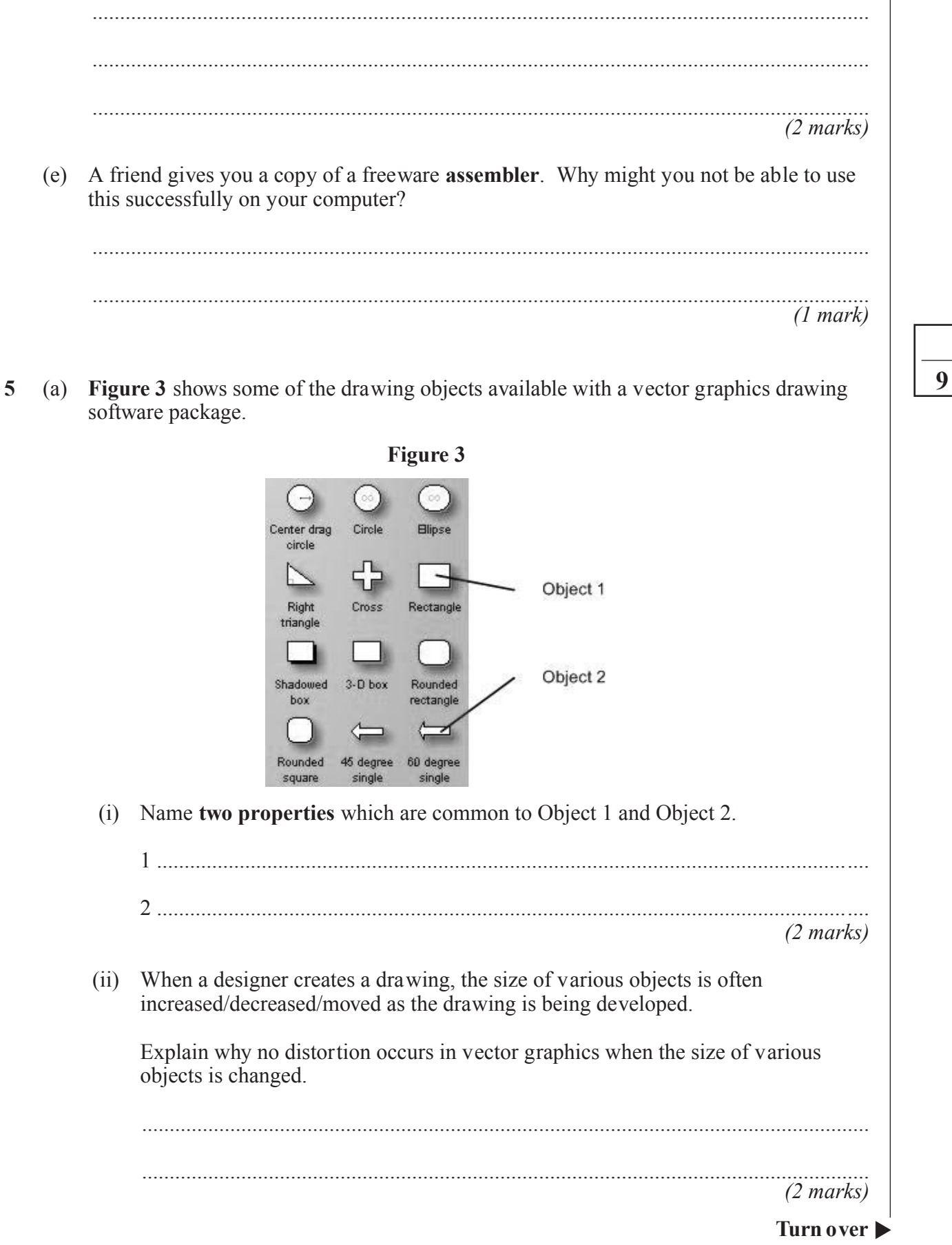

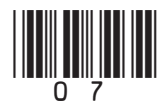

M/Jan/08/CPT1 www.xtremepapers www.theallpapers.com

- (iii) With vector graphics software, each new drawing is created as a set of v ectored objects. Each drawing is created and saved in a f ile format specific to that brand of software. The software has an 'export' facility so that a bitmapped version of any drawing can be produced which can then be used as appropriate e.g. included in a word processed document. Why is this arrangement preferable to bitmapped-based software which only creates and saves a bitmapped f ile? .................................................................................................................................... .................................................................................................................................... *(1 mark)*  (b) Bitmapped software saves the picture as pixels, with a range of different possible colour resolutions as shown in **Figure 4**. **Figure 4** File name: MyPicture Ÿ Save Save as type: 24-bit Bitmap (".bmp;".dib)  $\checkmark$ Cancel Monochrome Bitmap (".bmp;".dib) |16 Color Bitmap (\*.bmp;\*.dib) 256 Color Bitmap (\*.bmp;\*.dib) 24-bit Bitmap (".bmp;".dib)<br>JPEG (".JPG;".JPEG;".JPE;".JFIF) GIF (\*.GIF)<br>|TIFF (\*.TIF;\*.TIFF) PNG (\*.PNG)
	- (i) If the graphic is saved as shown as a '256 color bitmap', how many bytes will be used to store each pixel?

.................................................................................................................................... *(1 mark)*

(ii) A picture is downloaded from a camera-phone and saved as a '256 color bitmap'. The picture has a width of 1280 pix els and height 768 pixels.

What is the file size in Kilobytes?

.................................................................................................................................... *(1 mark)*

(iii) The same picture as in par t (ii) is later loaded into bitmapped softw are on a PC and saved to a new file as a '16 color bitmap'.

....................................................................................................................................

What is the size of this f ile in Kilobytes?

*(1 mark)*

**8**

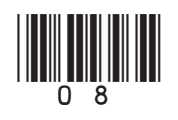

**MWW.XTREMEPAPERS.NET** www.thealipapers.

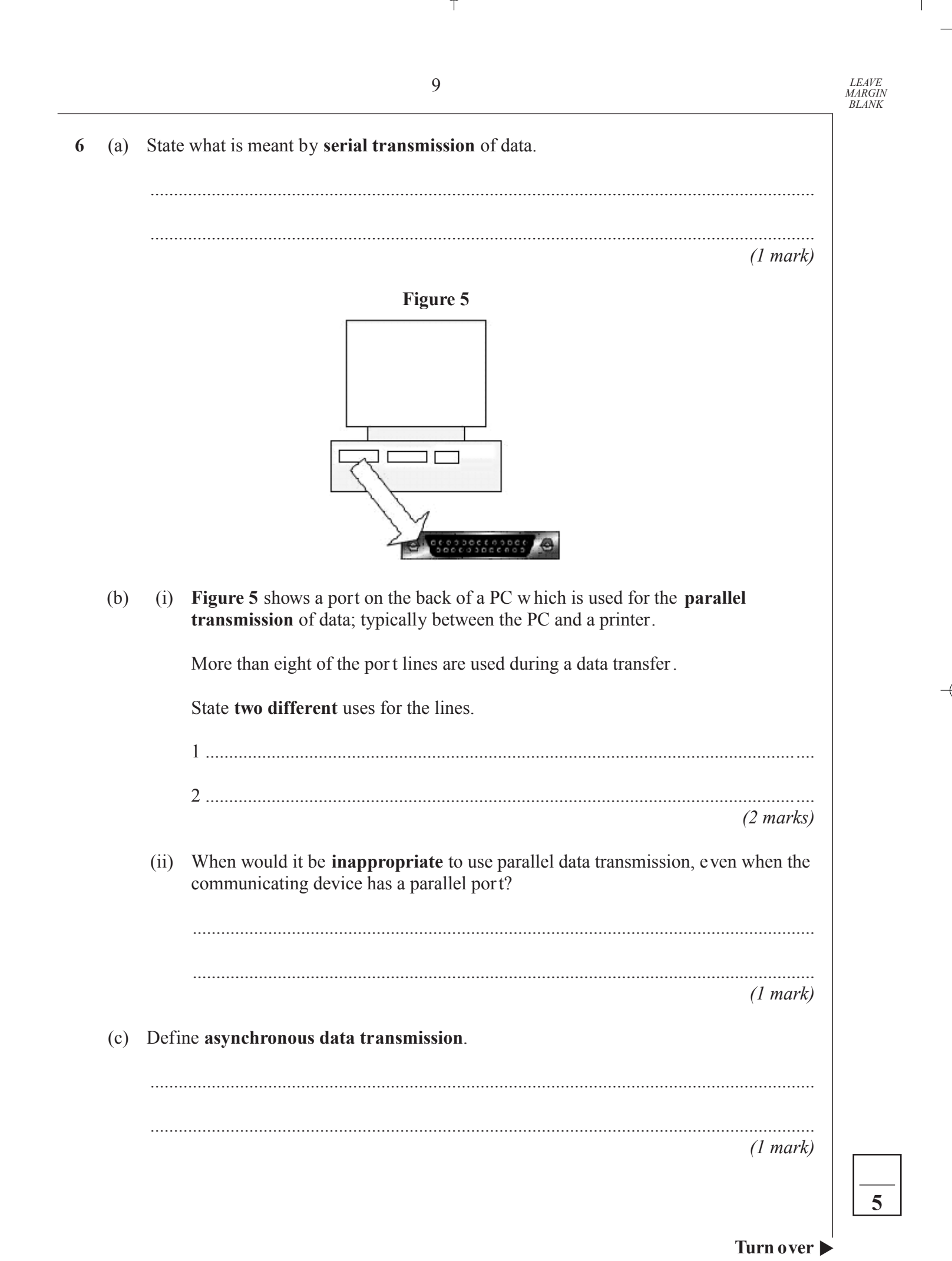

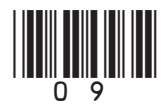

www.xtremepaper

- **7** Cars over three years old have to pass a roadworthy test called the MOT. Various categories are tested and for this question the y have been simplified to:
	- Brakes
	- Steering
	- Tyres
	- Bodywork.

A car passes the MOT test – in this simplif ied scenario – if it passes all four cate gories.

Data for a single car is stored as a string consisting of the digit characters '0' and '1' e.g. '1110'.

- '1' denotes a category pass
- '0' denotes a category fail.

The order of the categories is as shown above. For example, the data '1110' describes a car which passed on brakes, steering and tyres, but failed on bodywork.

The built-in function SingleCharacter is to be used in the algorithm w hich follows, and is described in the help f iles as follows:

```
SingleCharacter(ThisString : String; ThisPosition : Integer) : Char ;
Returns the single character at position ThisPosition in the string ThisString.
E.g. Result := SingleCharacter('1110', 4) would return and assign '0' to Result.
```
The following incomplete algorithm is designed to calculate w hether a single car has passed or failed.

The identifier list for variables used by the algorithm is shown in **Table 4**.

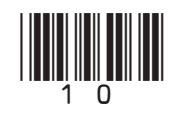

**MWW.XTREMEPAPERS.NET** www.thealipapers. **www.theallpapers.com**  (a) Complete **A**, **B** and **C** in the algorithm.

```
CarFailed \leftarrow False
Input NextCar
For Position \leftarrow 1 To 4
  Do NextCategory SingleCharacter ( A …….…….……....…… , B …………….…...…..… )
→
     If C ……………………….…….…….…….………
         Then CarFailed \leftarrow TrueEnd If
End For
If CarFailed = False
  Then Output 'Car passed MOT'
  Else Output 'Car failed MOT'
End If
                                                                       (3 marks)
```
(b) Complete the data types and comment – **D**, **E** and **F** – in **Table 4**.

The data types should be selected from those sho wn in **Table 5**.

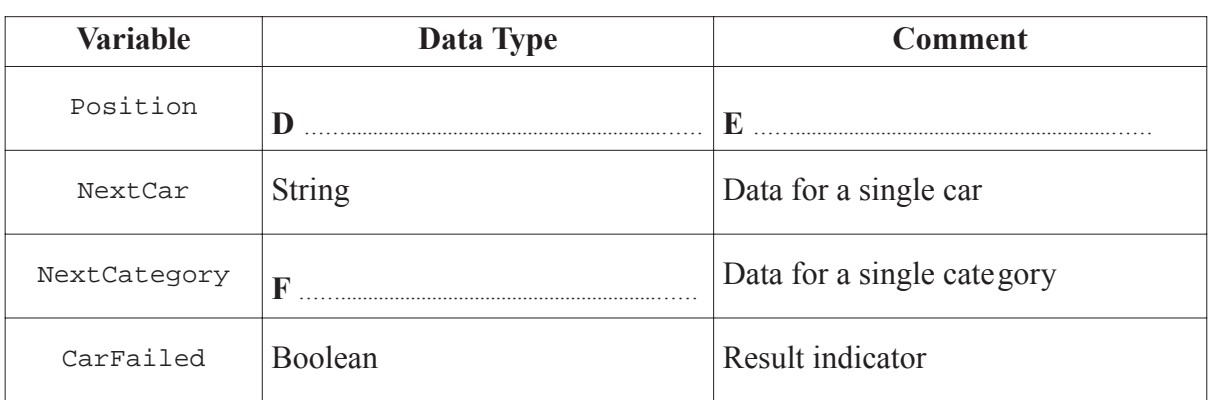

**Table 4**

*(3 marks)*

*MARGIN BLANK*

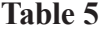

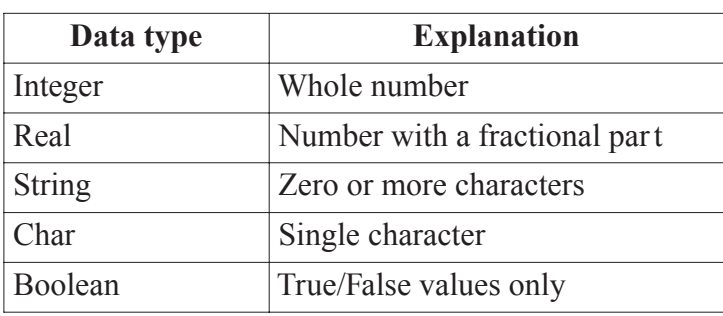

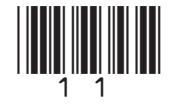

# [www.XtremePapers.net](http://www.xtremepapers.net)

Turn over

**6**

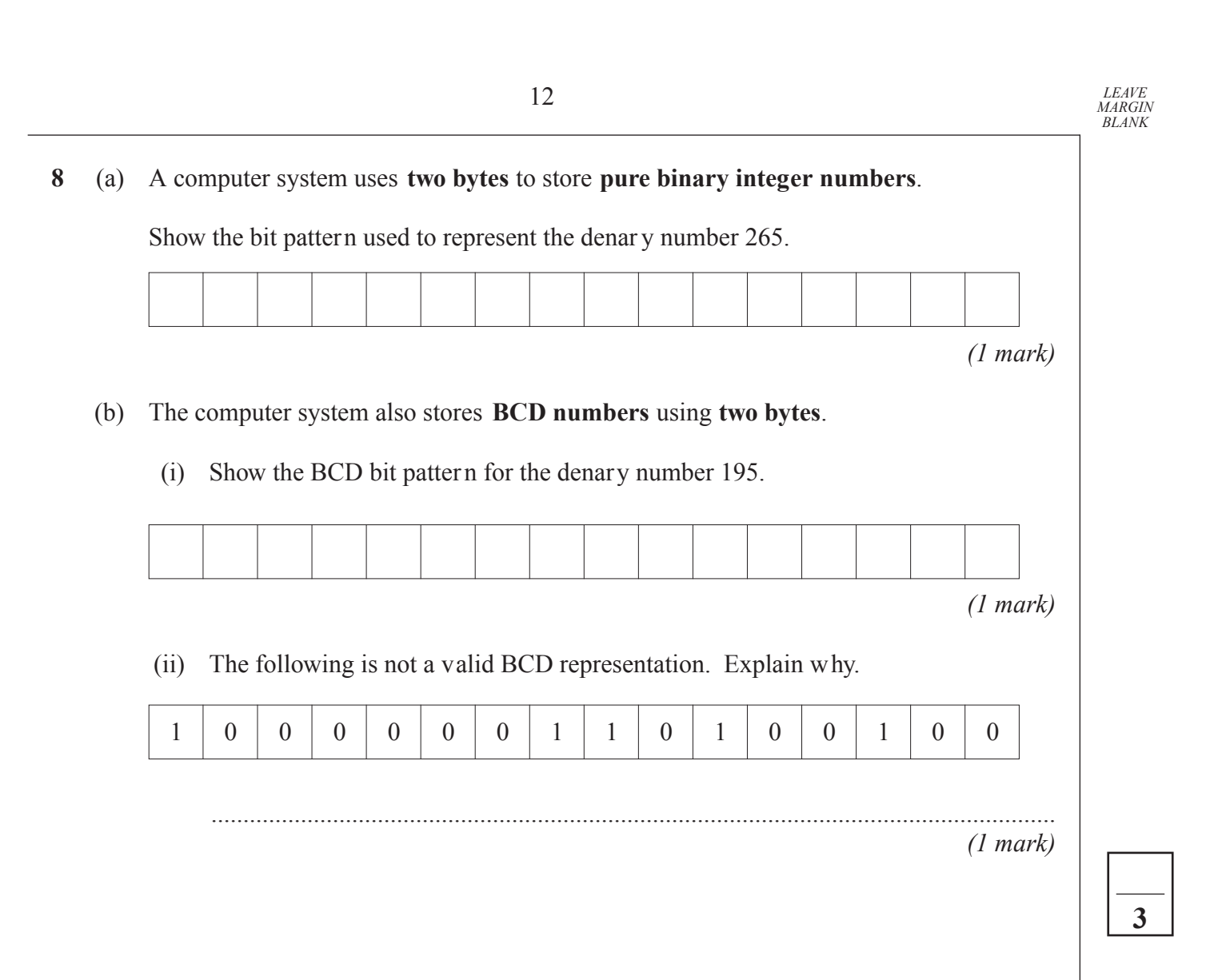

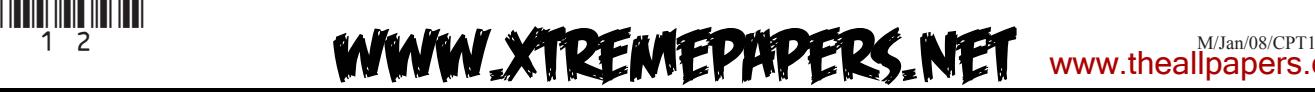

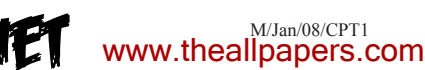

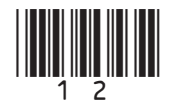

**9** A binary search tree is used by software to store and then search for user names on a Colle ge network.

The following are the first seven user names to join the tree:

PollardJ, AtkinsP, RogersG, AbbottJ, SearleF, CollinsK, RuddleA

(a) Sketch the tree structure.

*(2 marks)*

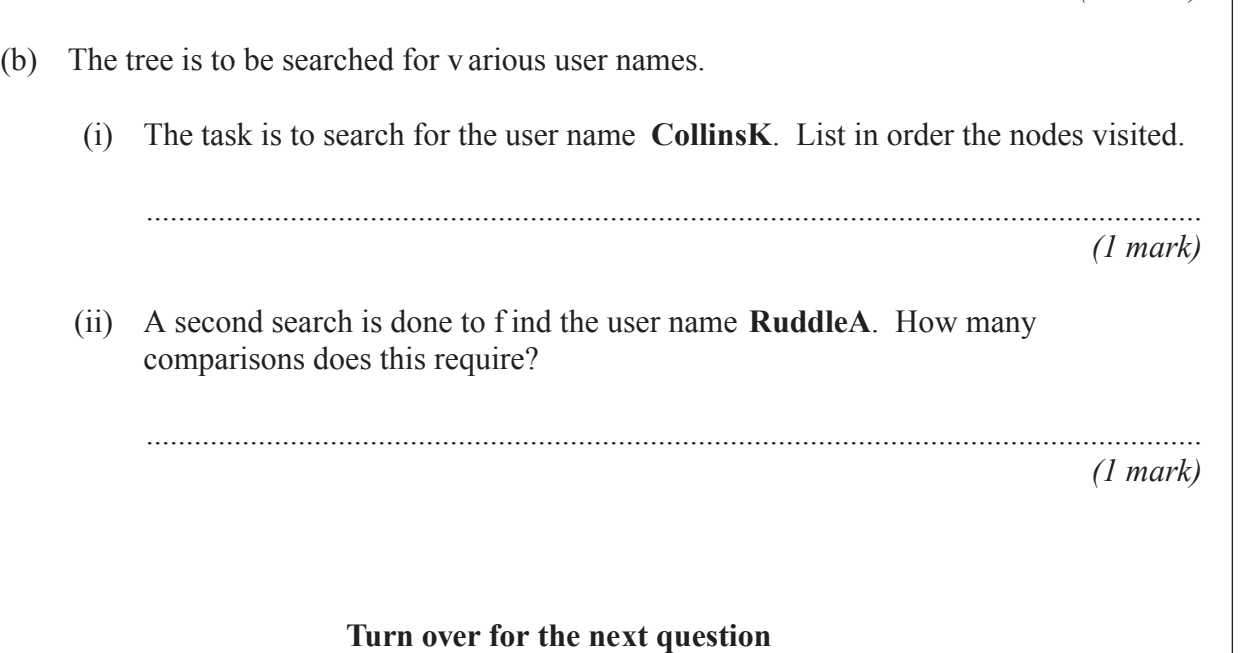

**Turn over** ▶

**4**

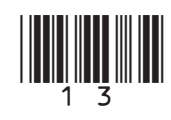

[www.XtremePapers.net](http://www.xtremepapers.net)

M/Jan/08/CPT1 www.theallpapers.com

- **10** A firm selling double glazing employs three sales staff. Each person is given a sales target for each of the four quar ters of the year.
	- Quarter 1 January March
	- Quarter 2 April June
	- Quarter 3 July September
	- Quarter 4 October December

Based on all the sales made, the data in **Table 6** is produced showing whether or not each sales person achieved their target sales for each quarter. Each value is stored as a single character 'Y' (sales target met) or 'N' (sales target not met).

The columns represent each quarter, each row represents a salesperson.

#### **Table 6**

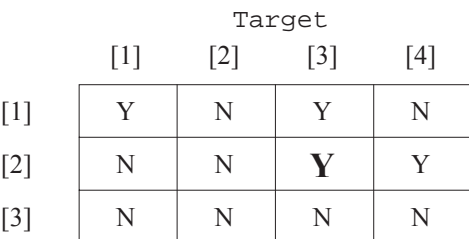

(a) What data structure could be used in a pro gramming language for organising the data shown in **Table 6**?

............................................................................................................................................. *(1 mark)*

(b) One of the data values in **Table 6** has been emboldened. What does this value represent?

............................................................................................................................................. *(1 mark)*

**www.theallpapers.com** 

(c) The following algorithm processes the data shown in **Table 6**. Trace the execution of the algorithm by completing **Table 7**.

```
For Quarter \leftarrow 1 To 4
   Do NewArray [Quarter] \leftarrow 0End For
For Person \leftarrow 1 To 3
   D<sub>0</sub>For Quarter \leftarrow 1 To 4
         D<sub>O</sub>If Target [Person, Quarter] = 'N'
                 Then NewArray [Quarter] \leftarrow NewArray [Quarter] + 1
              End If 
      End For
```
End For

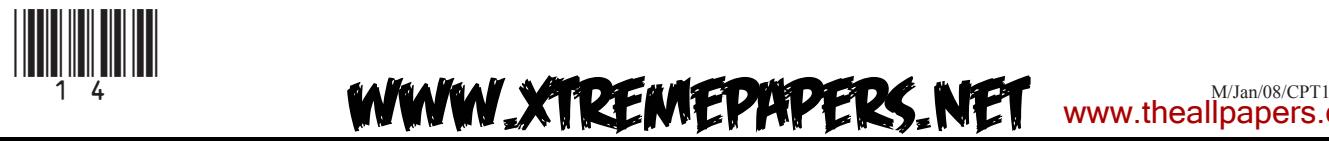

14 *LEAVE MARGIN BLANK*

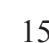

**Table 7**

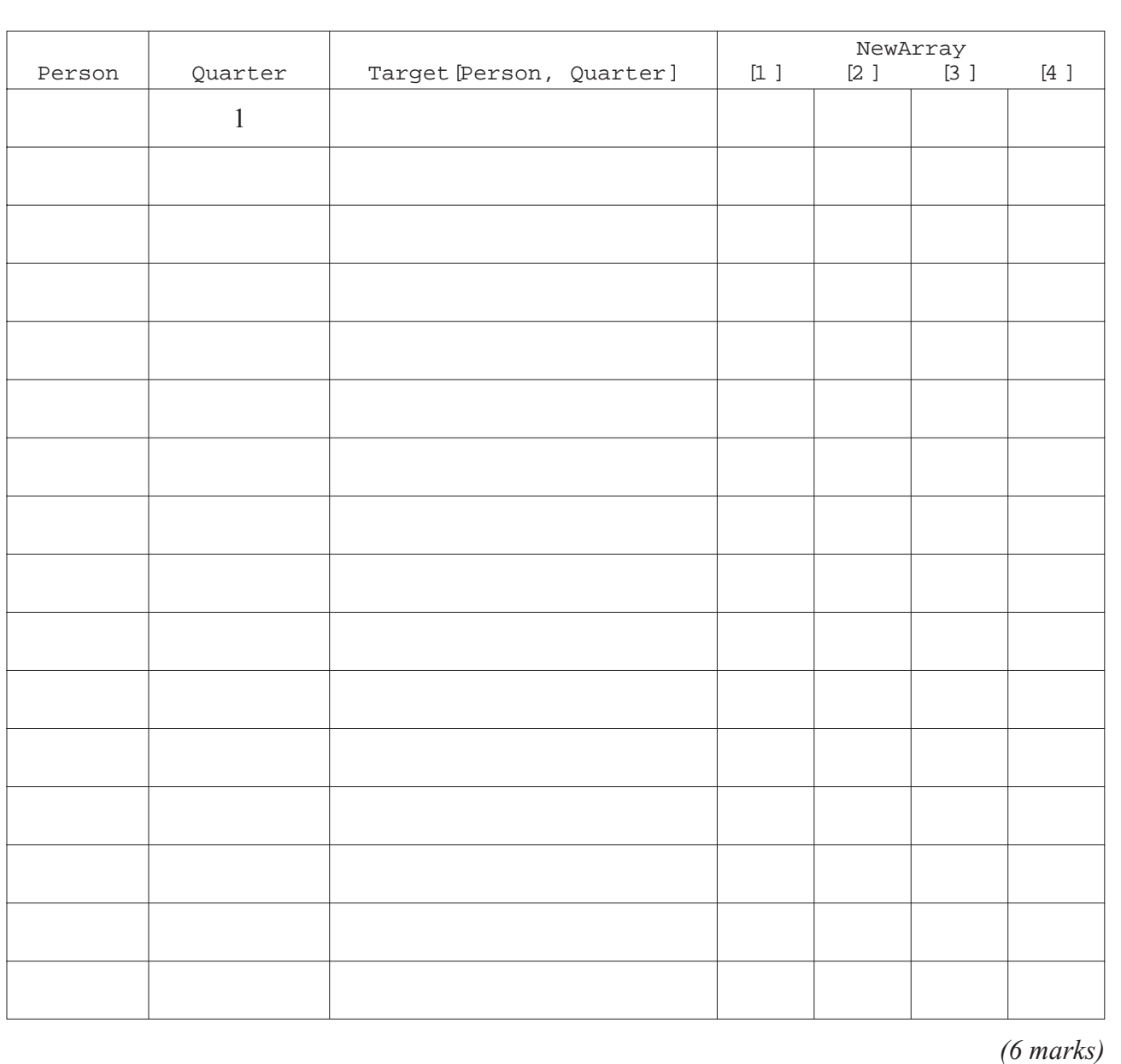

(d) Explain what numbers are being calculated and stored in the NewArray data structure.

............................................................................................................................................. .............................................................................................................................................

*(2 marks)*

**10**

**END OF QUESTIONS**

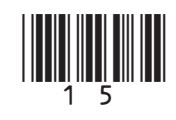

**MWW.XTREMEPAPERS.NET** www.theallpapers.com

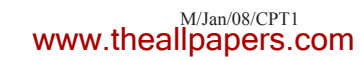

**There are no questions printed on this pag e**

**Do not write on this page**

Copyright © 2008 AQA and its licensors. All rights reserved.

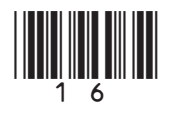

M/Jan/08/CPT1 (16) [www.XtremePapers.net](http://www.xtremepapers.net) www.theallpapers.com